# **Storyboards**

# **Closed caption is an issue for Actionscript 3.0 – cannot use captionate, but we can put text with audio based on xml.**

Introduction The following sections of this document contain the storyboards for the multimedia product. The storyboards contain information about the following components of the multimedia:

- **•** Graphics
- Text
- Prompts
- Interaction feedback
- Audio sfx, voiceover and cues

Game Overview Similar to Two Truths and a Lie, "You Be The Judge" is a quick, interactive game show format with an off-screen announcer. Learners determine if a selected scenario meets the criteria of Insider Trading based on 3 questions. Answering YES to all of these questions provides a Yes answer, however, the learner will be given other questions to choose from during the game. It is through repetition they discover that these three questions are the determent factors for considering in their own employee life if Insider Trading has occurred.

- 1. Is it material information?
- 2. Is it nonpublic information?
- 3. Were stocks sold or bought based on material and nonpublic information?

The learner is introduced to a series of three employees—each of whom shares a story that may or may not be Insider Trading examples. The employee is a silhouette behind a screened mask and is heard through audio.

The learner hears the employee's story, and must select 4 questions to ask the employee. The employee will answer each question selected with an audio reply. After the 4th reply is said, the announcer and visuals cue the learner to select from a YES or NO button to answer the question "IS THIS INSIDER TRADING? YOU BE THE JUDGE!"

The learner will have 3 seconds to press YES or NO and feedback will be heard from the announcer, as well as a visual cue explaining why or why not the scenario would be considered Insider Trading. Once audio is complete, a new employee appears until all 3 employee scenarios have been covered.

The game should take approximately 5-7 minutes to complete.

 $\overline{\phantom{a}}$  ,  $\overline{\phantom{a}}$  ,  $\overline{\phantom{a}}$ 

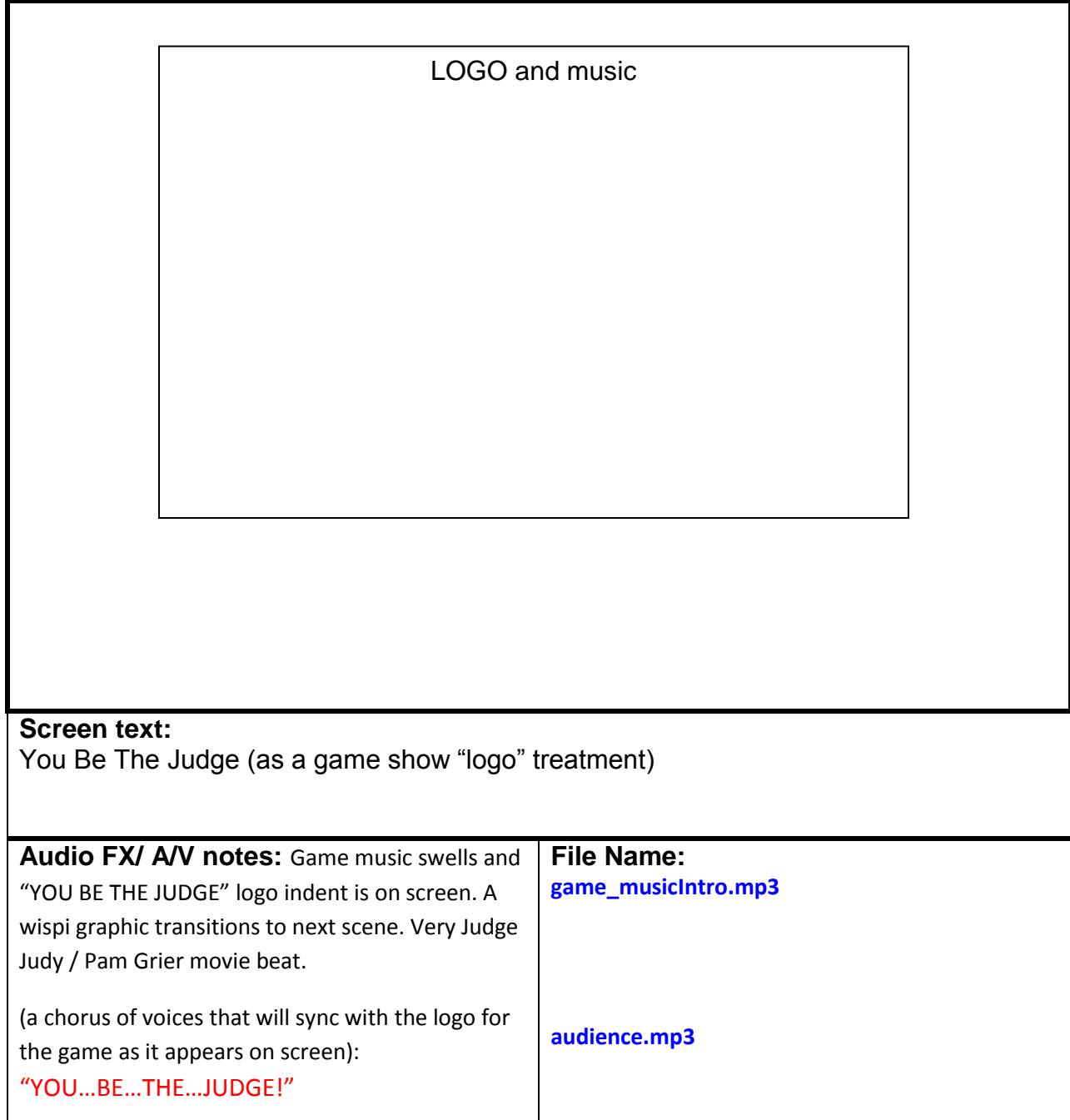

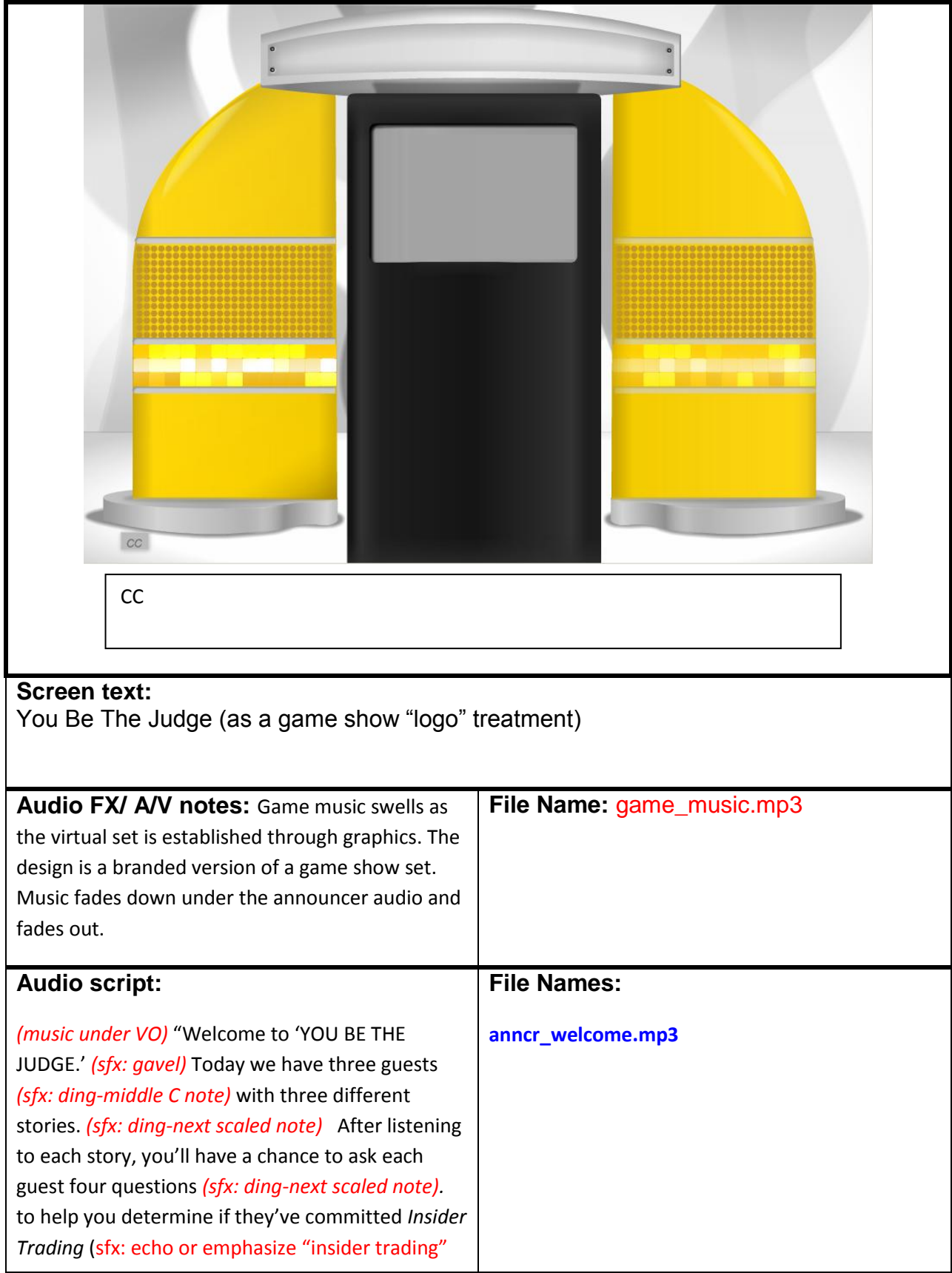

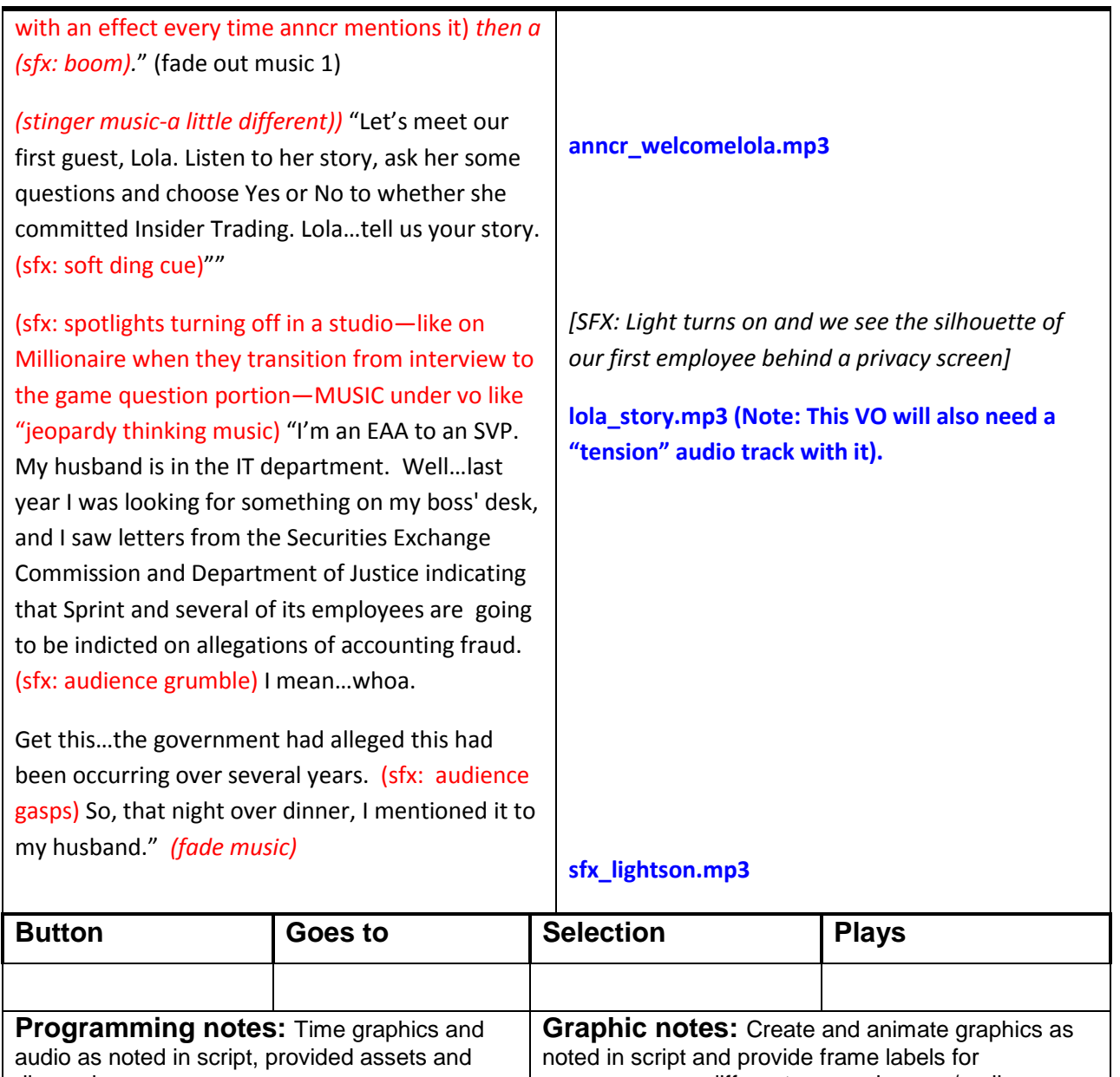

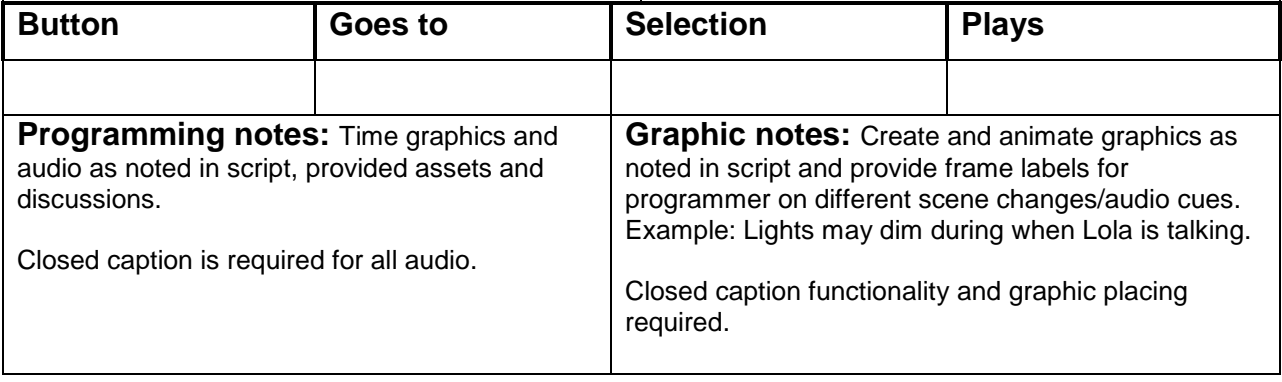

#### **You Ask The Questions Scene (Employee 1)**

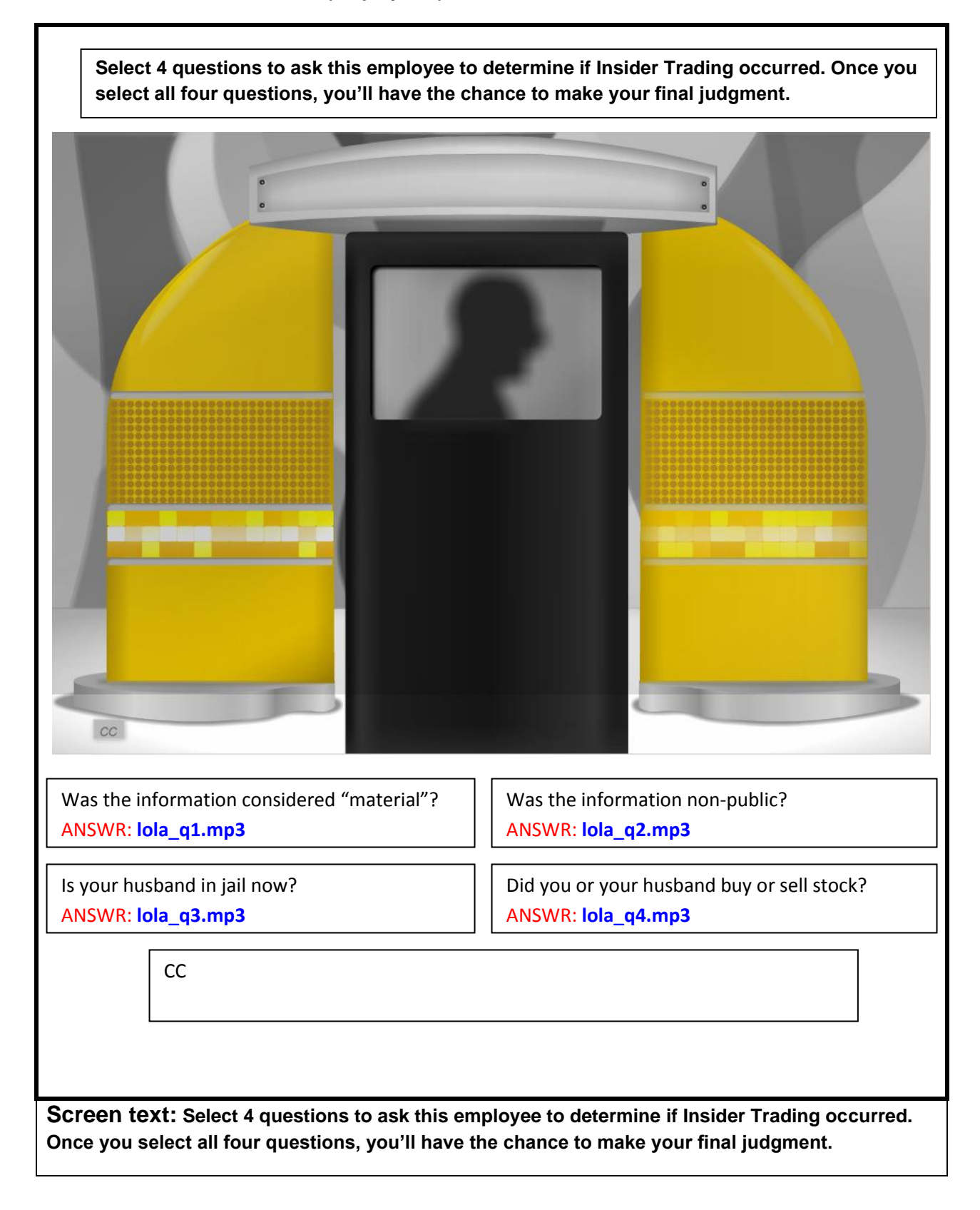

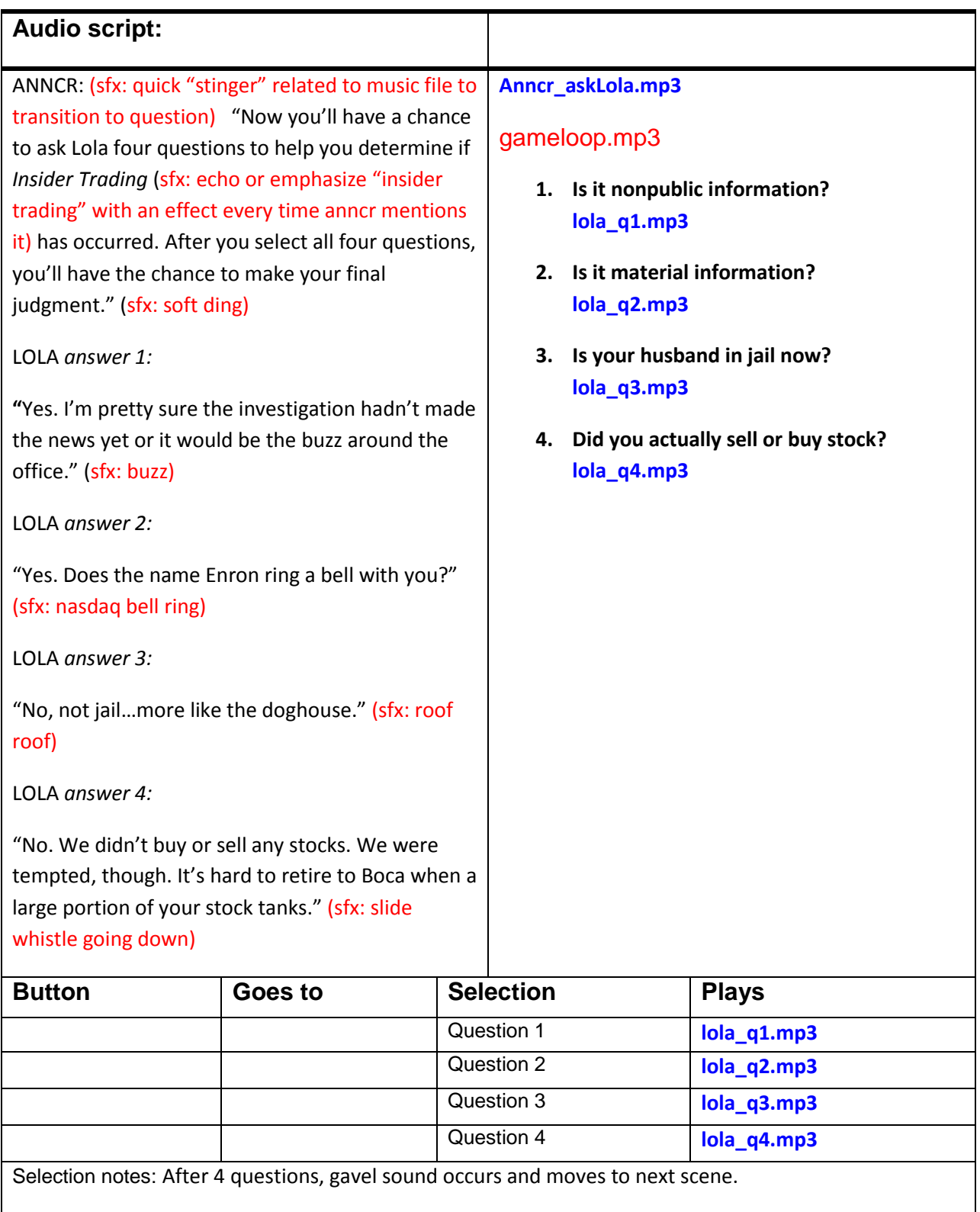

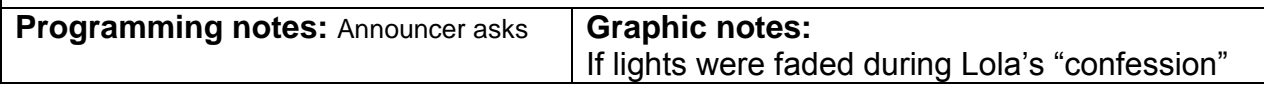

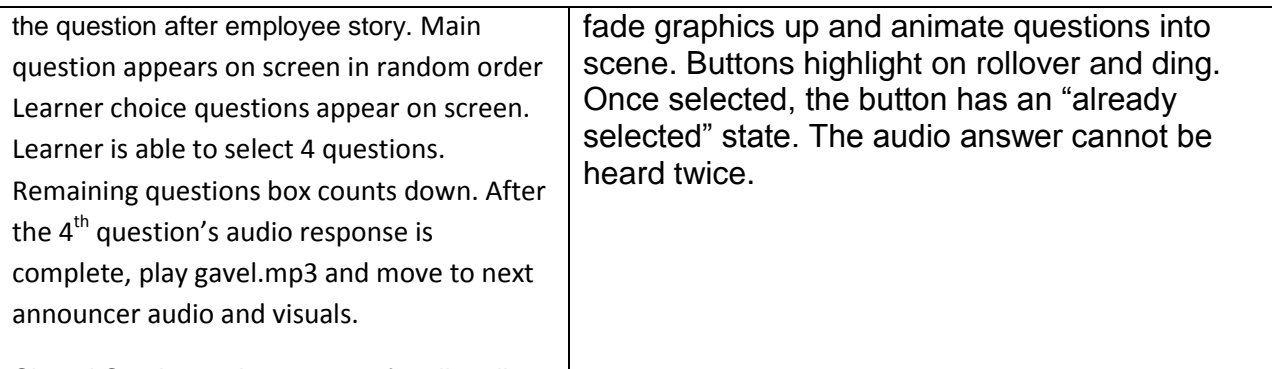

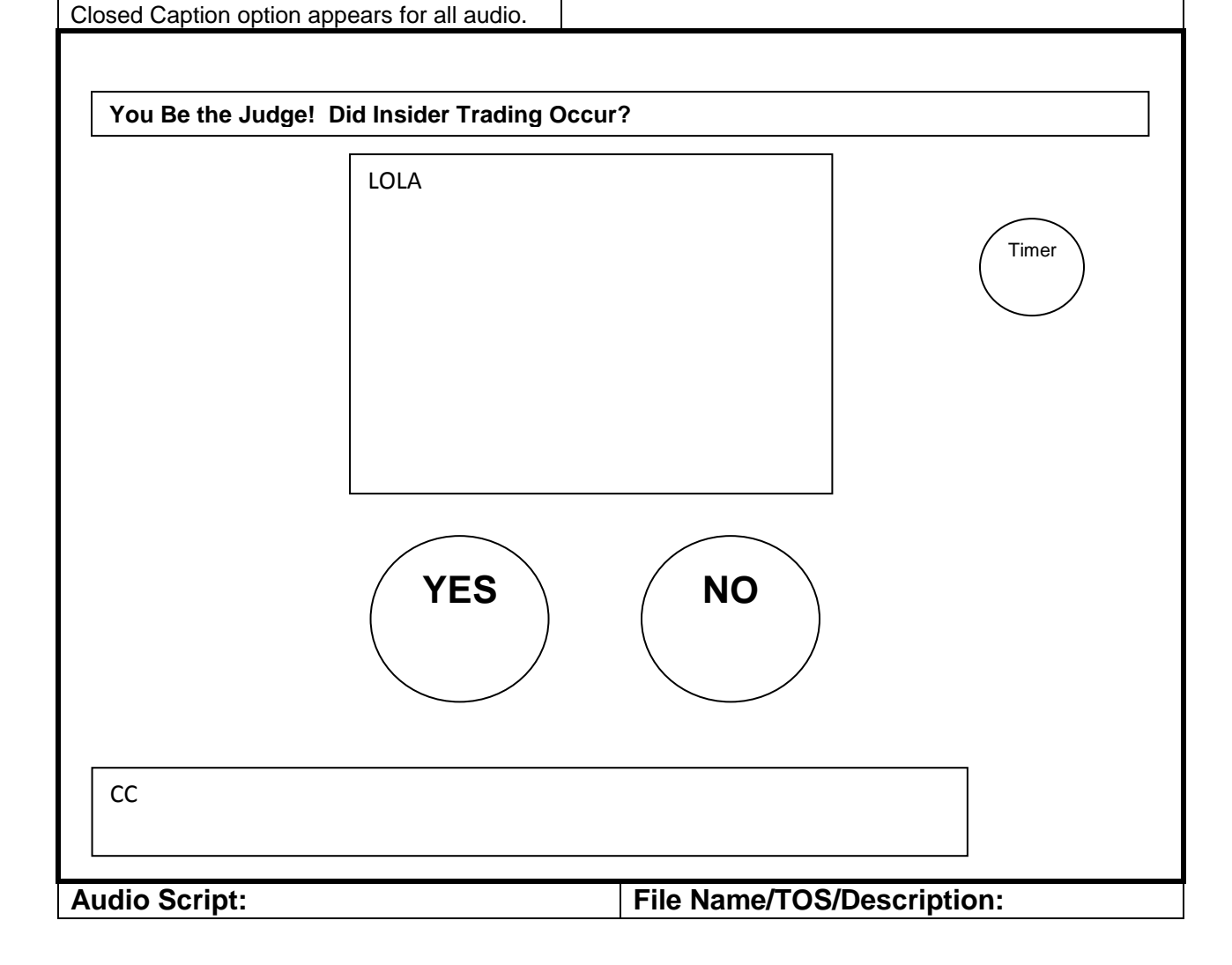

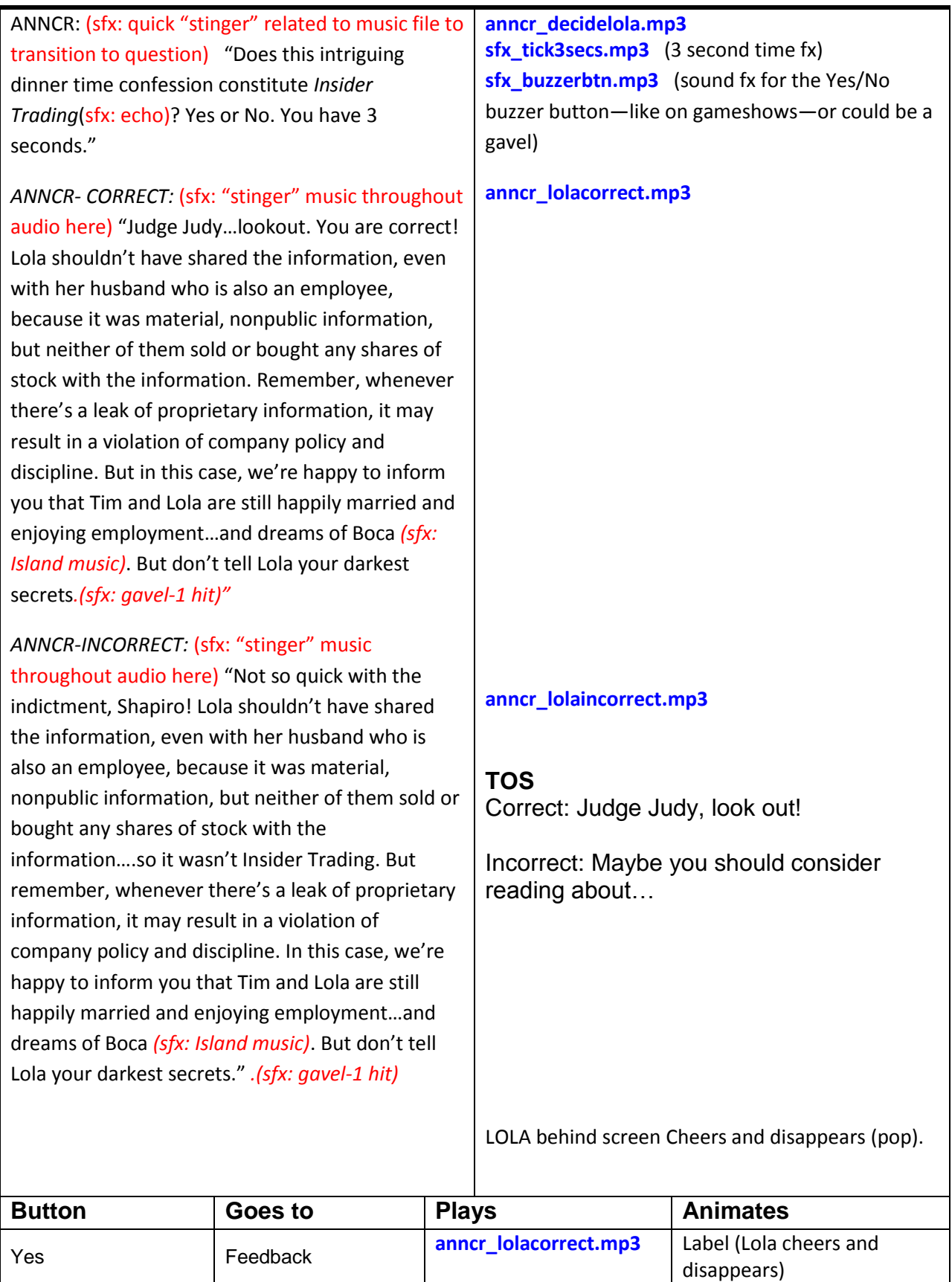

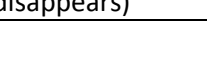

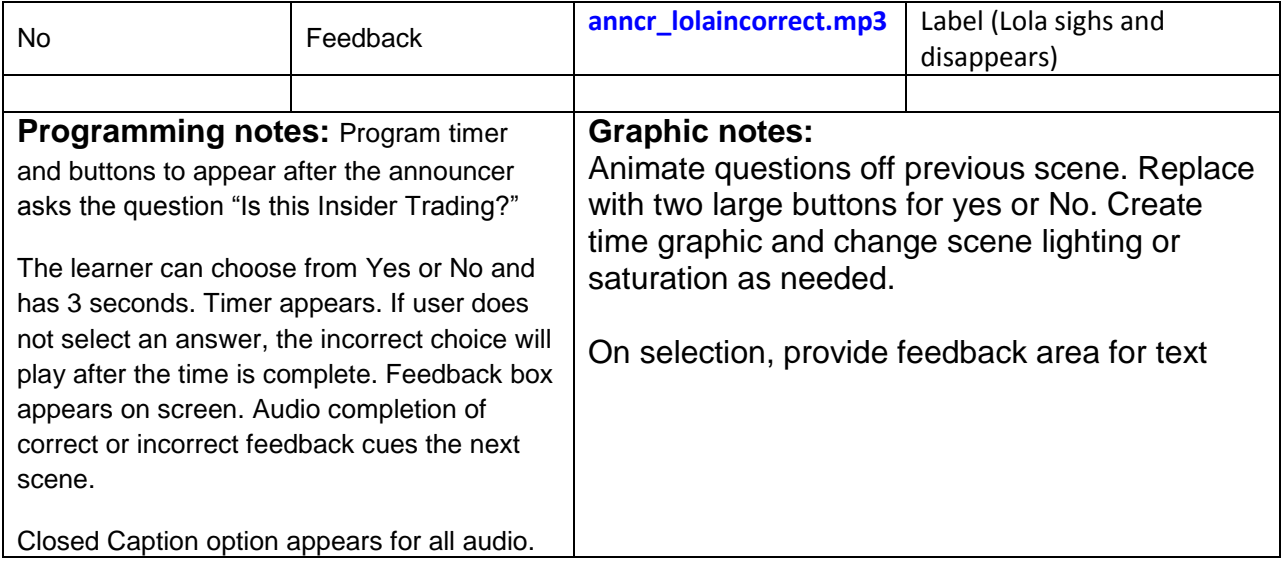

# **EMPLOYEE 2**

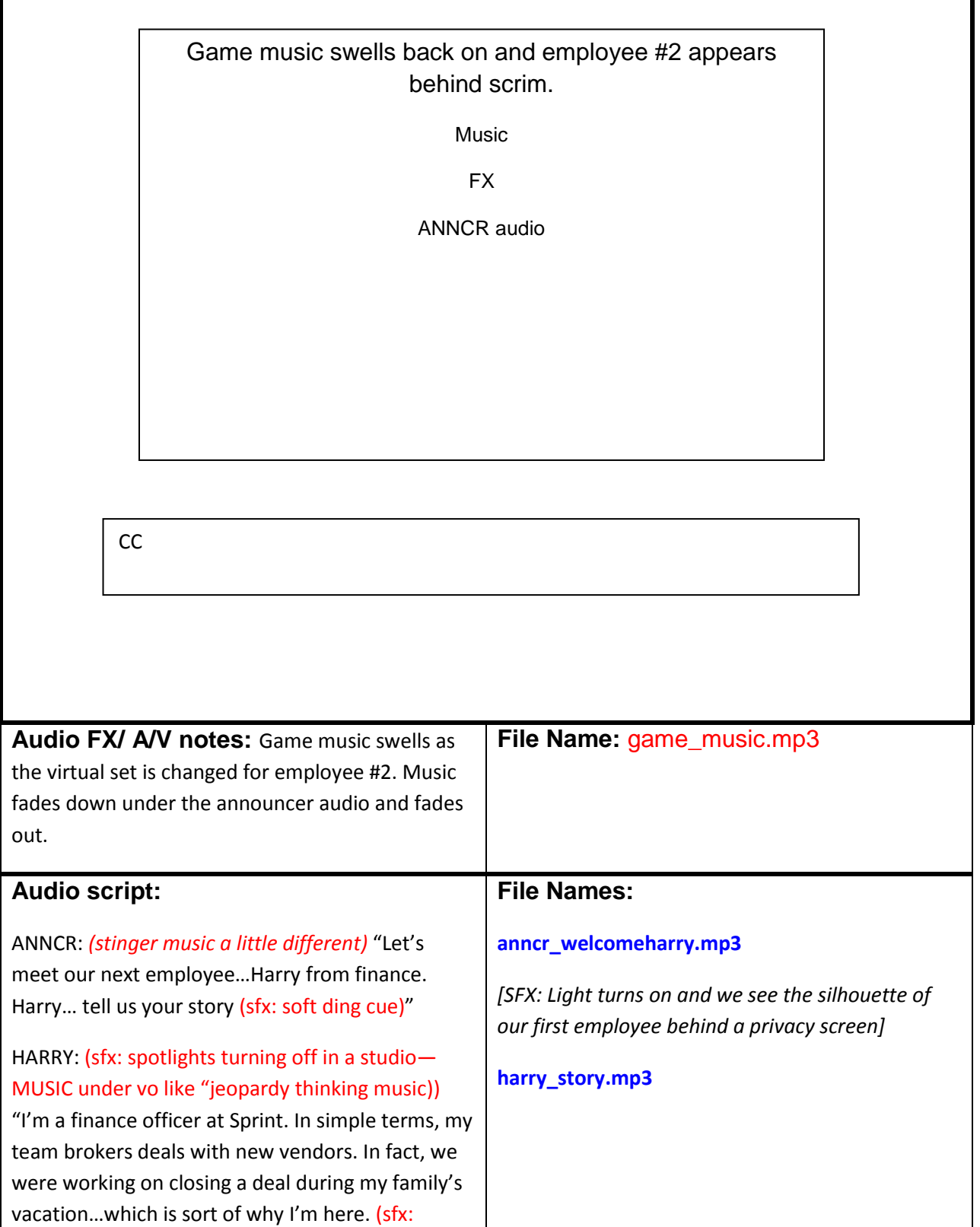

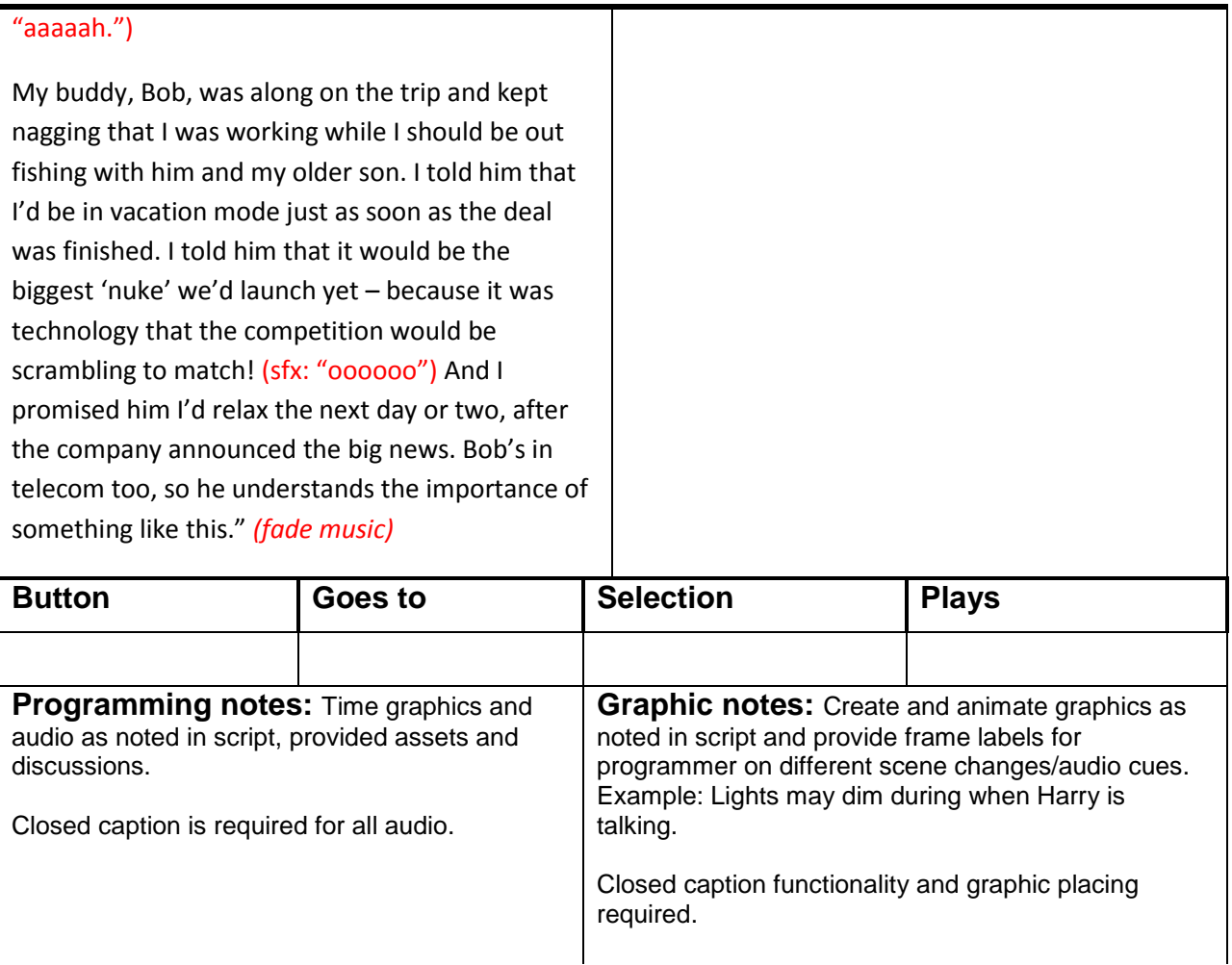

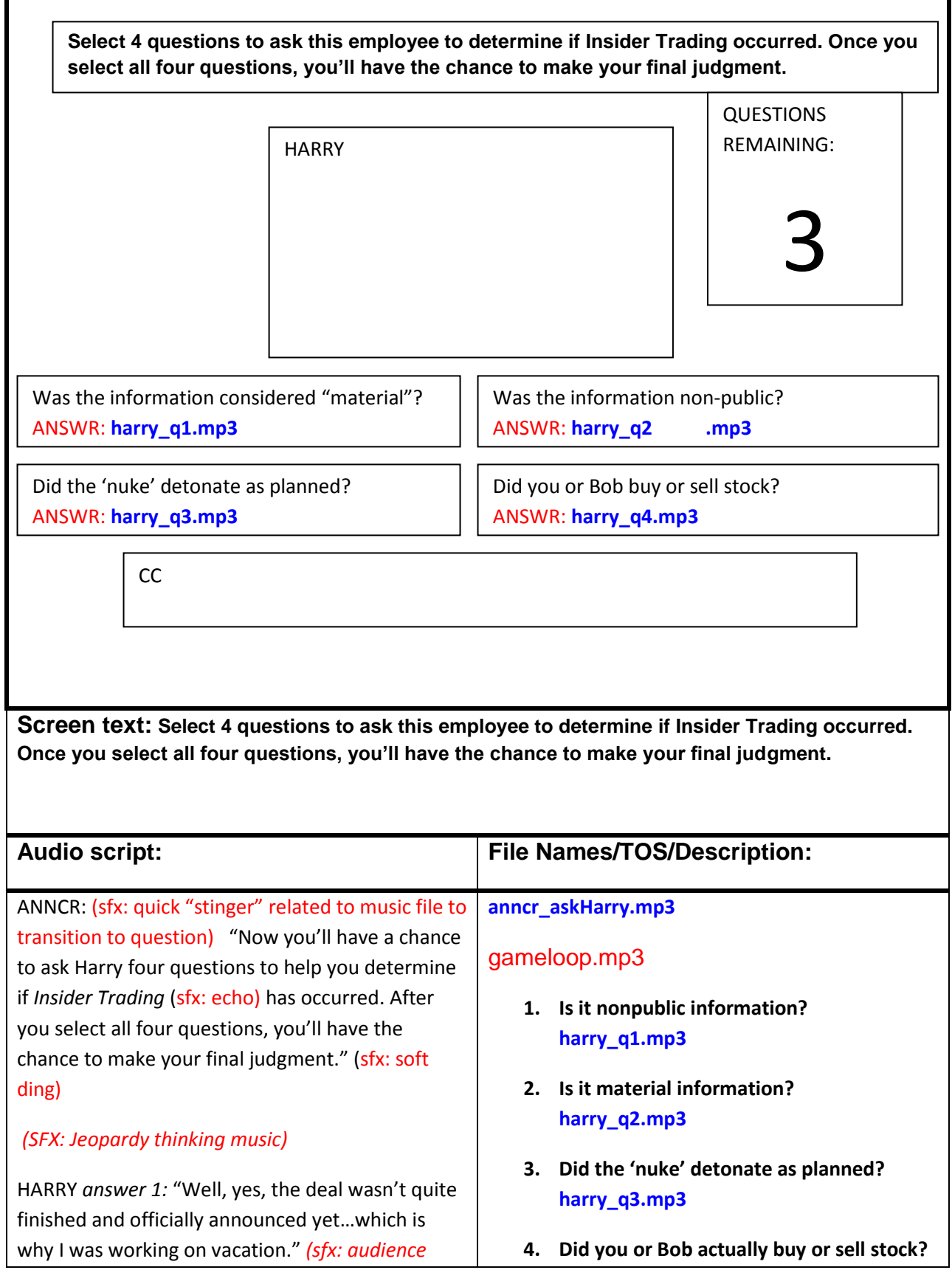

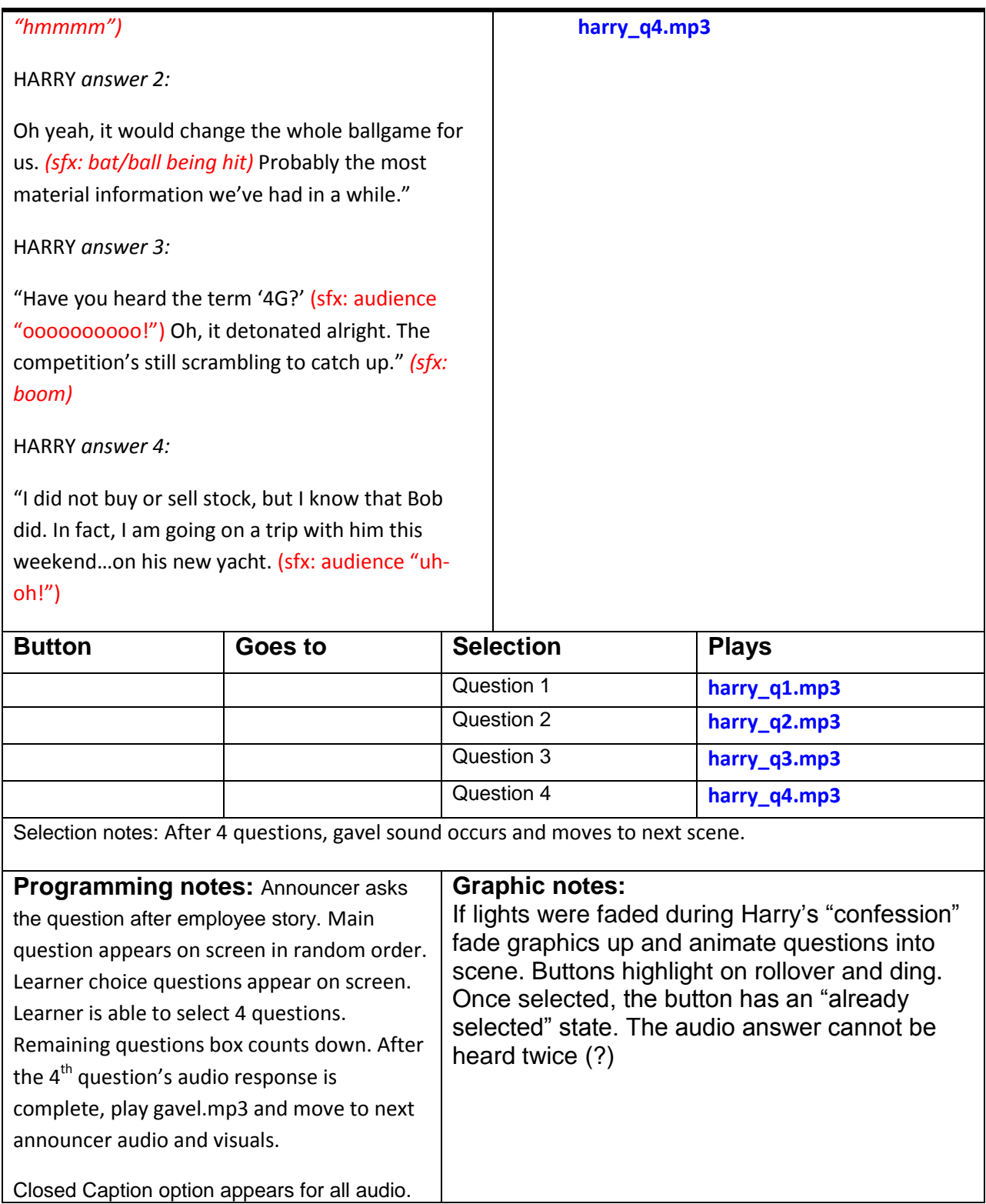

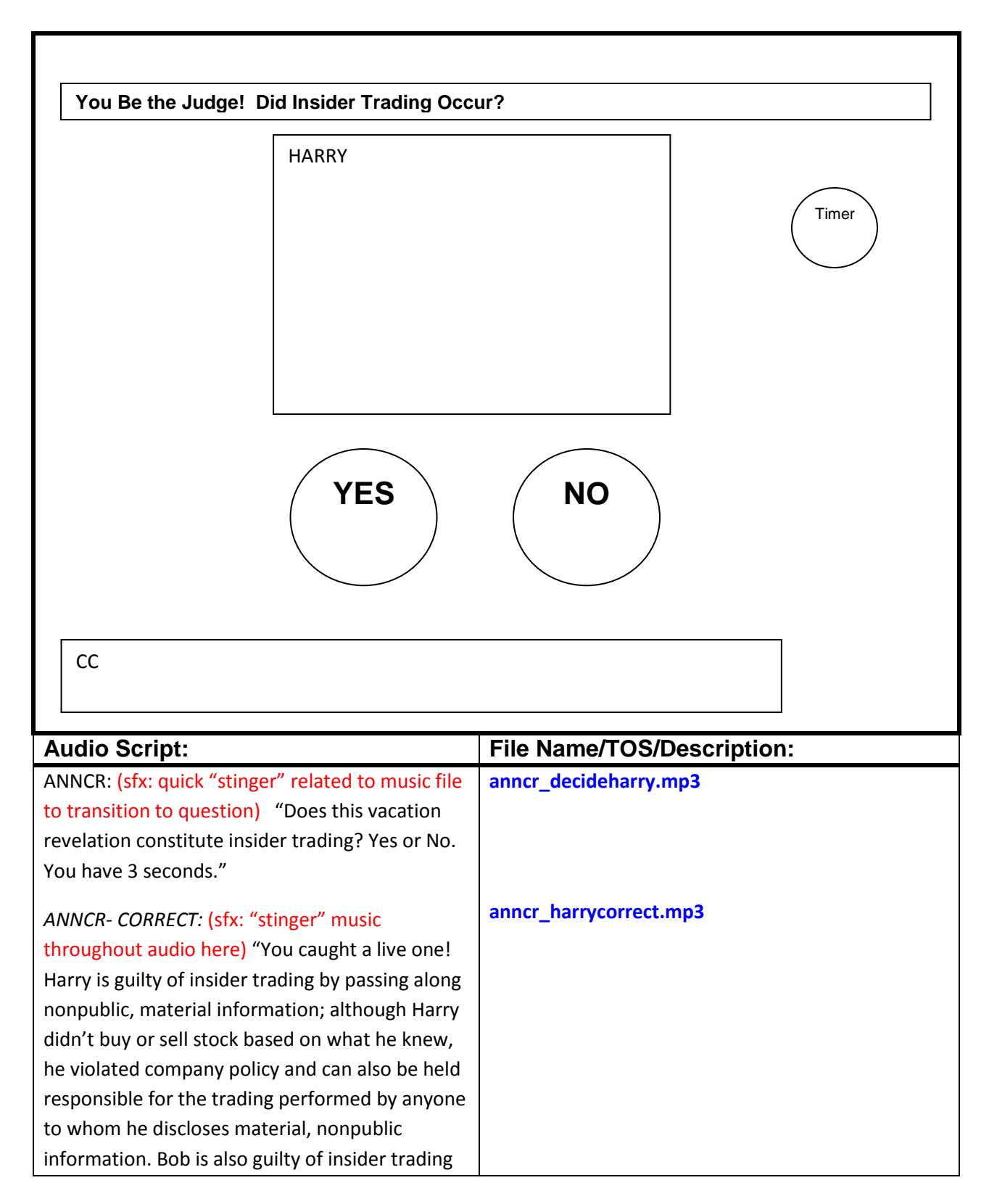

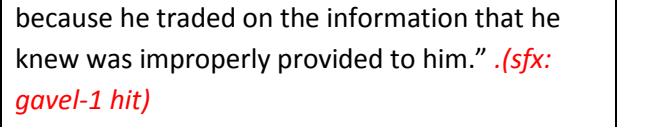

#### *ANNCR-INCORRECT:* (sfx: "stinger" music

throughout audio here) "Better throw that one back! Harry is guilty of insider trading by passing along nonpublic, material information even though he himself did not trade on the information. He didn't buy or sell stock based on what he knew, but he violated company policy and can also be held responsible for the trading performed by anyone to whom he discloses material, nonpublic information Bob is also guilty of insider trading because he traded on the information that he knew was improperly provided to him. *.(sfx: gavel-1 hit)*

#### **anncr\_harryincorrect.mp3**

# **TOS**

Correct: You caught a live one!

Incorrect: Better throw that one back!

Harry behind screen cheers and disappears (pop).

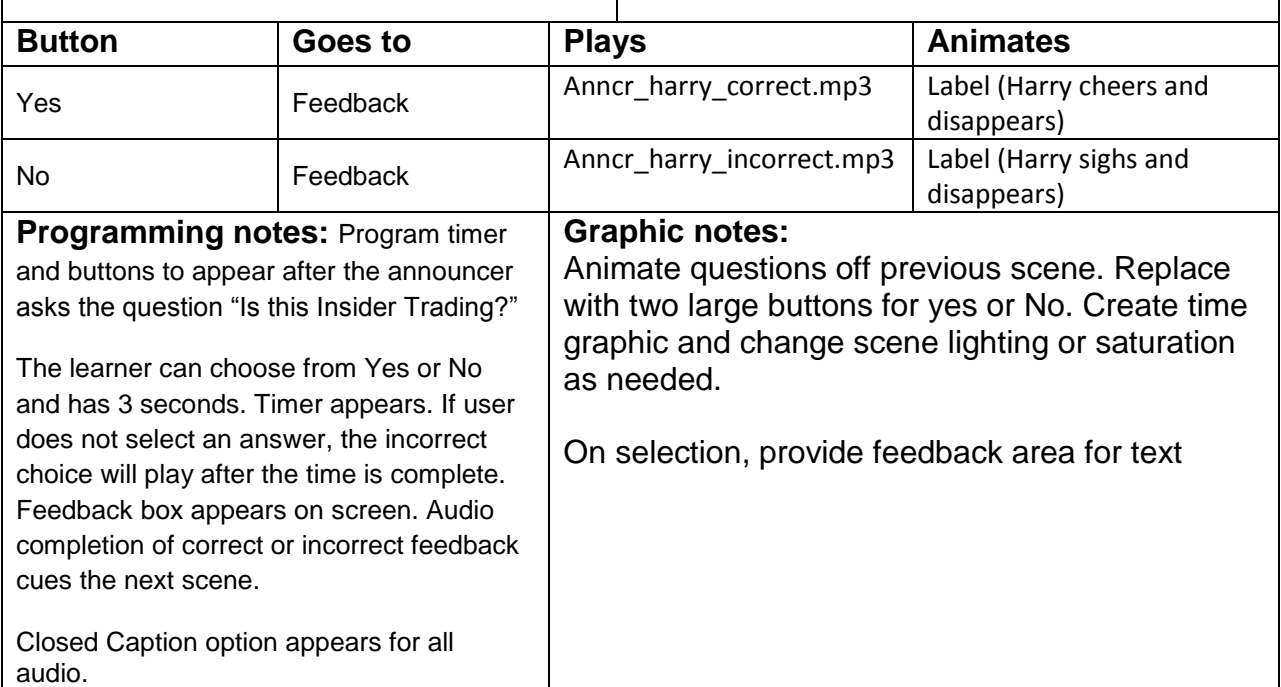

#### **EMPLOYEE 3**

 $\mathbf{r}$ 

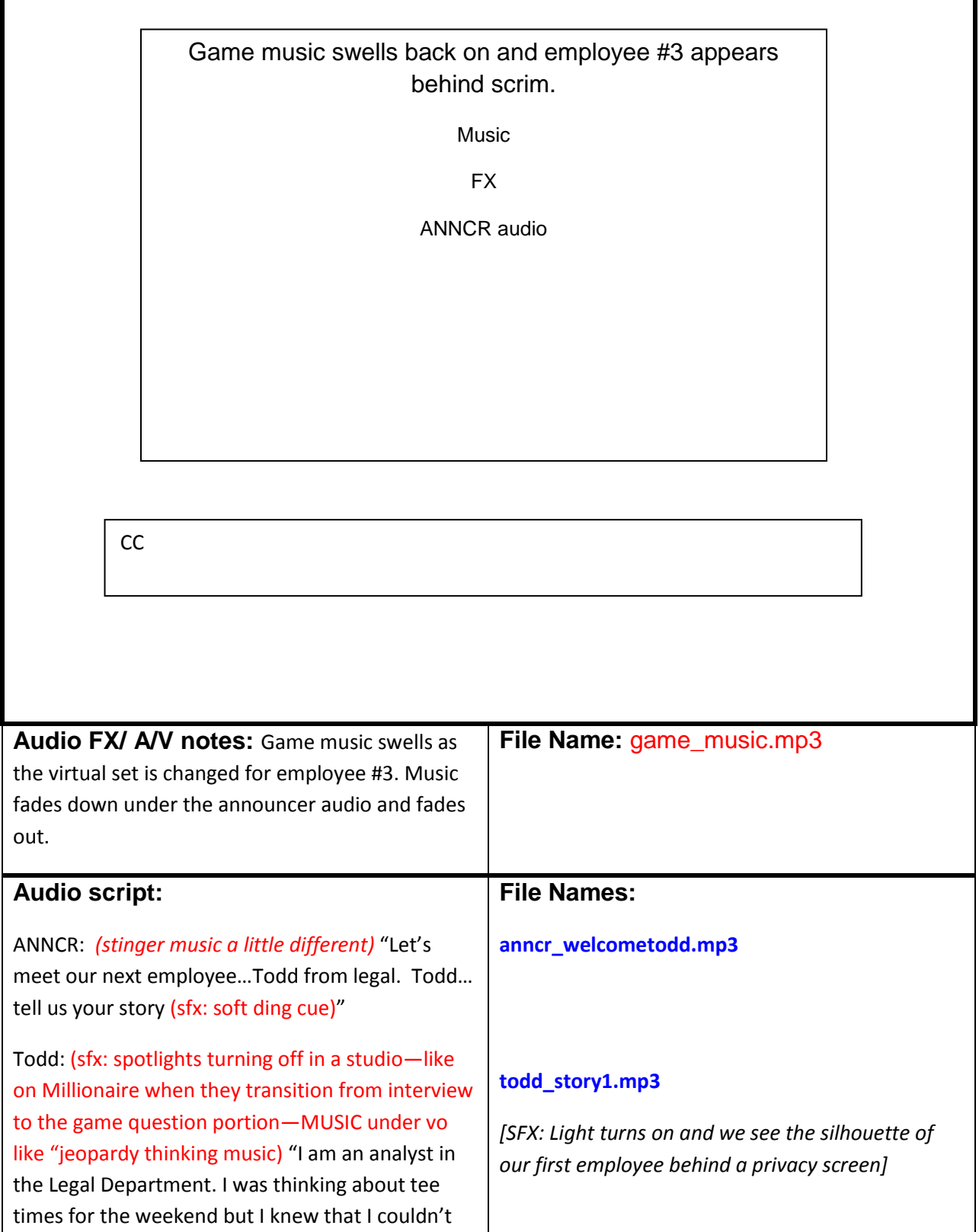

ī

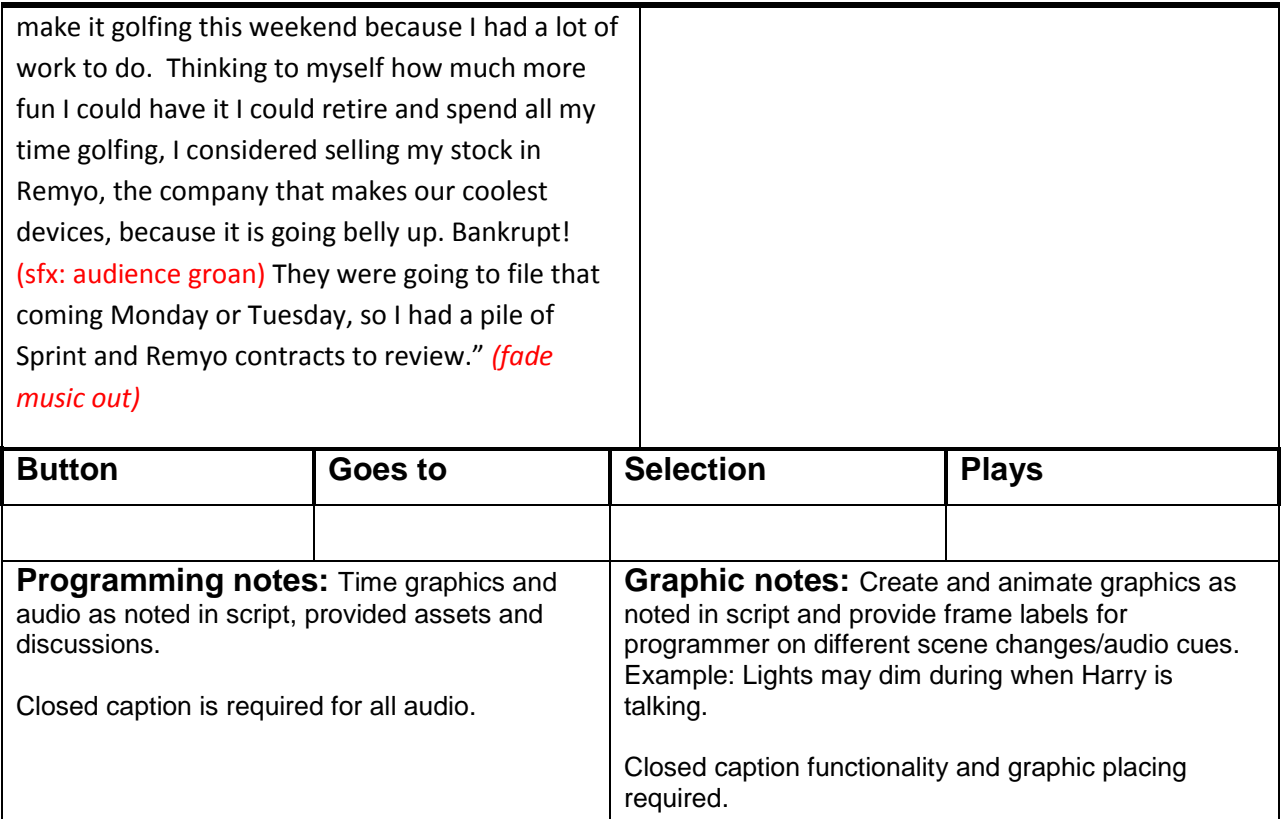

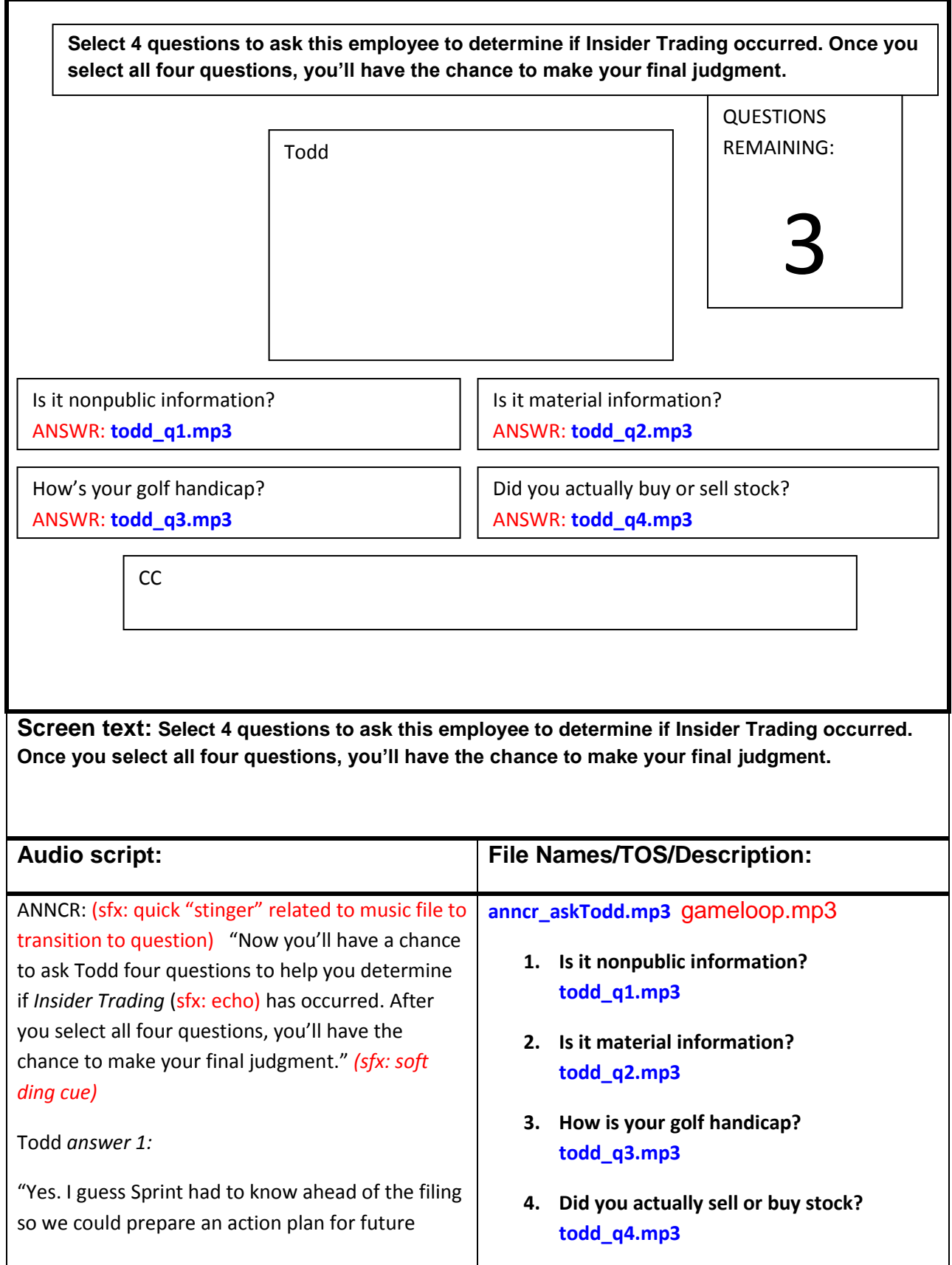

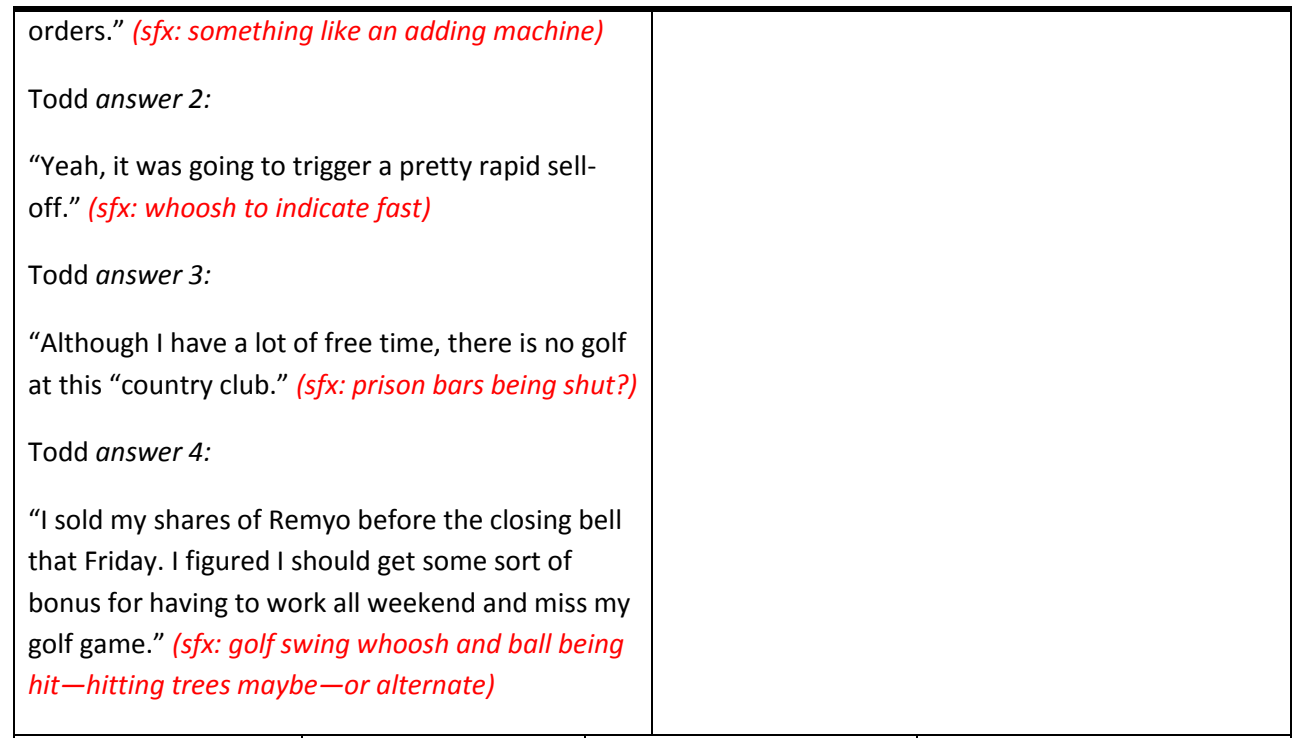

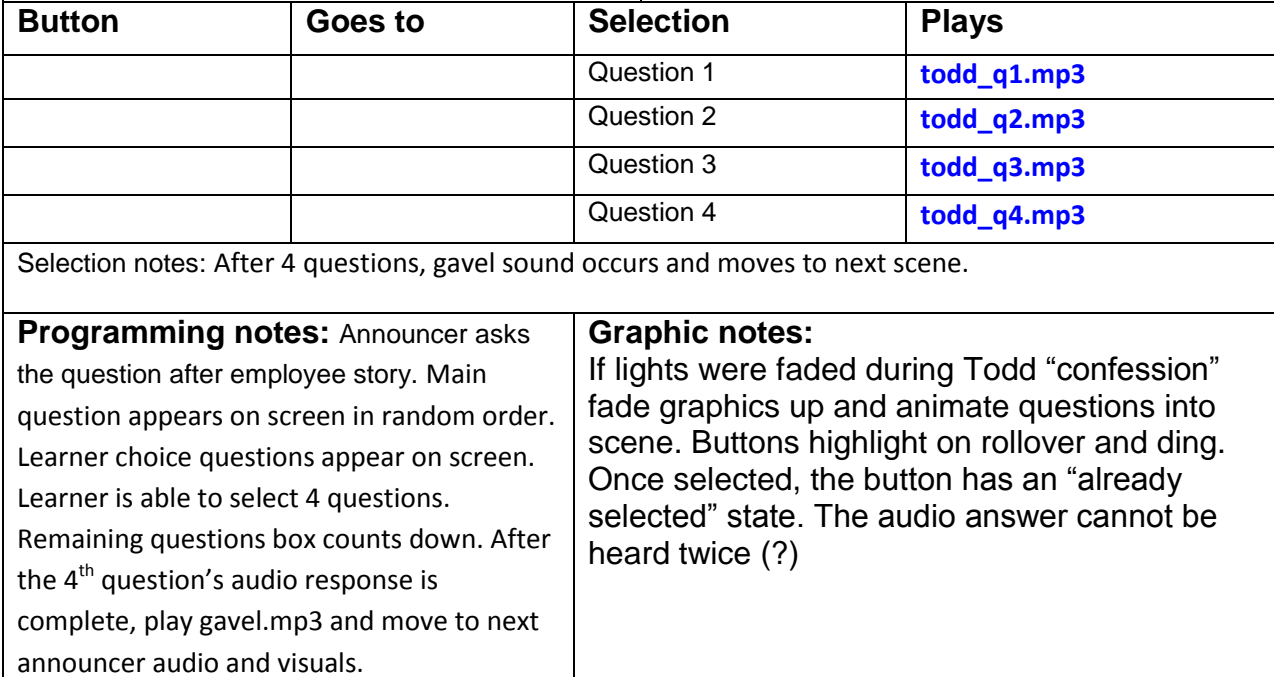

Closed Caption option appears for all audio.

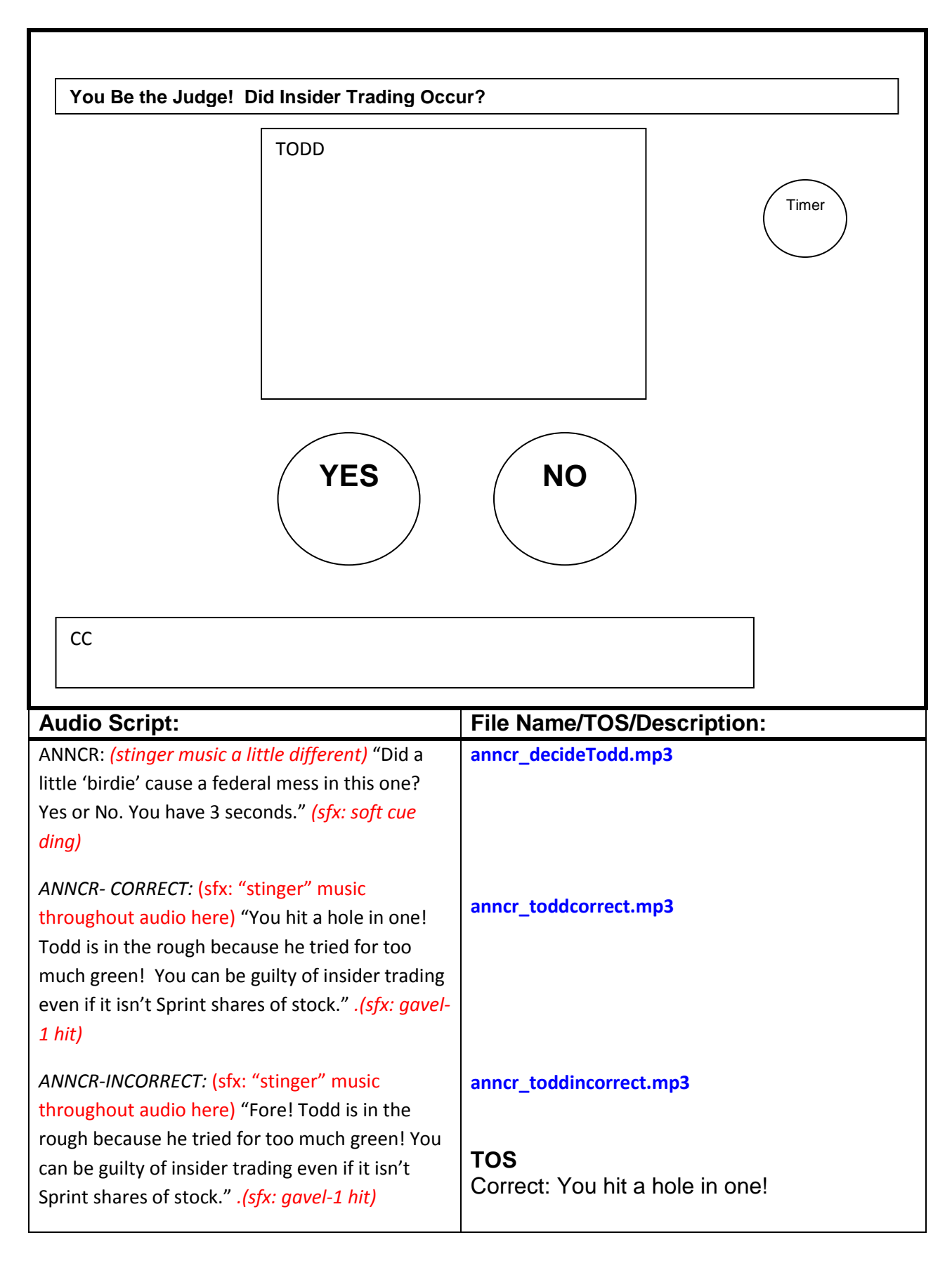

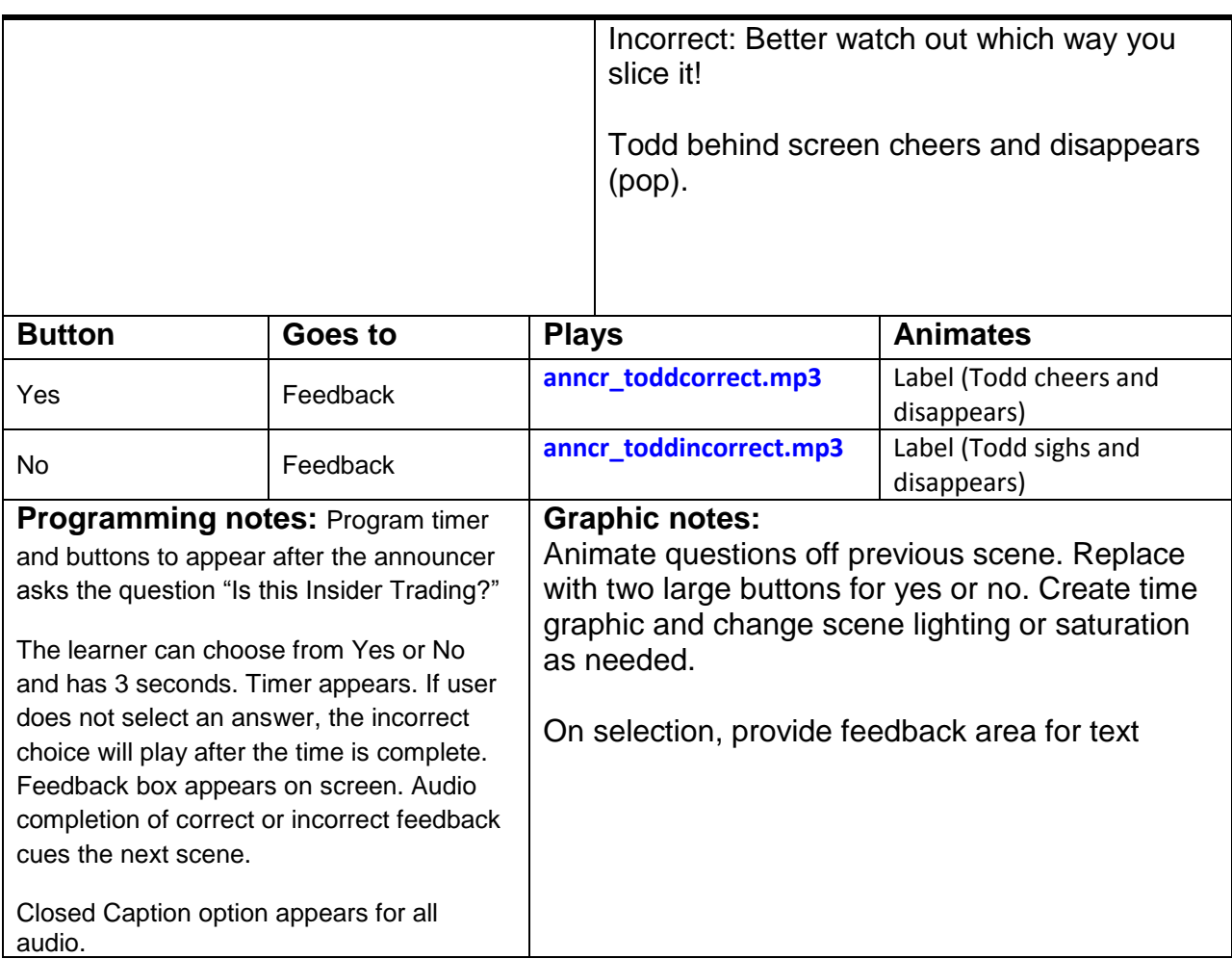

# **END OF GAME**

**Screen text: Text scrolls quickly across the bottom of the screen, like the 'fine print':** "In certain situation when an employee's conduct does not rise to the level of insider trading, it may nonetheless violate internal company policies which could result in discipline, including termination of employment. " **Audio FX/ A/V notes:** File Name:  $\alpha$  File Name:  $\alpha$ YOU BE THE JUDGE….

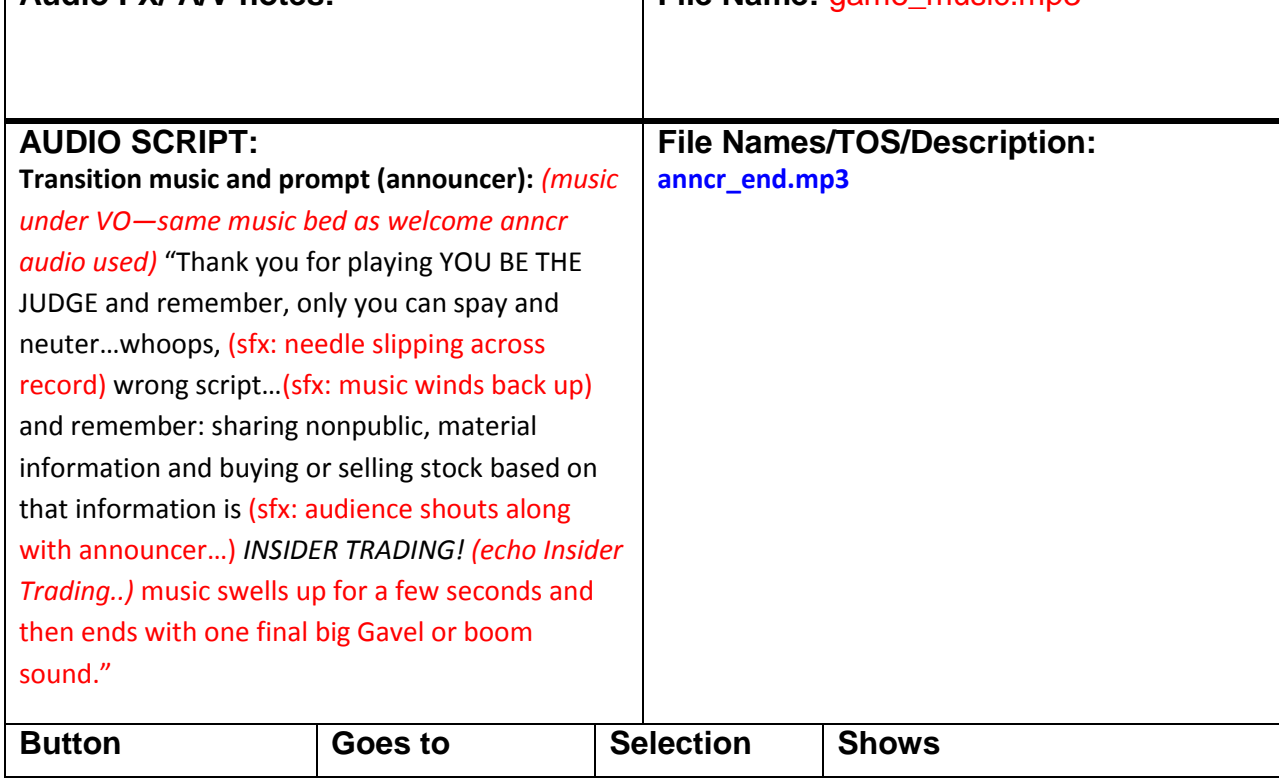

EXIT

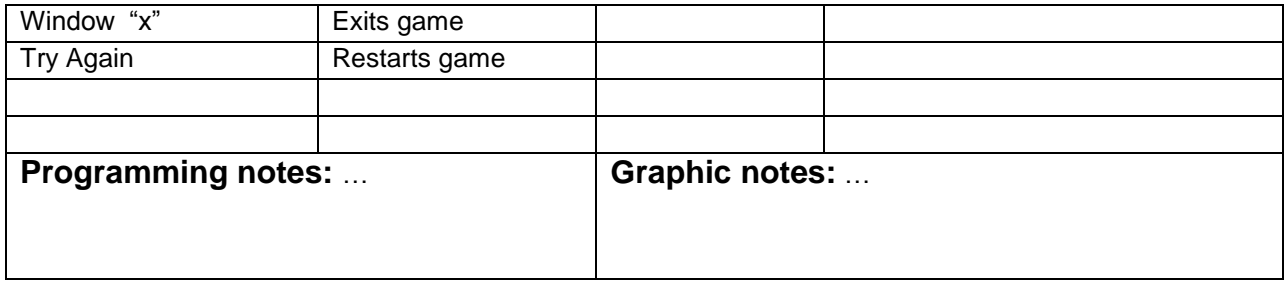